# **Band-Arrangements zu Stücken aus der Oper "Treemonisha" (Scott Joplin 1911)**

Klaus Pehl, 15.04.2024

# Inhalt

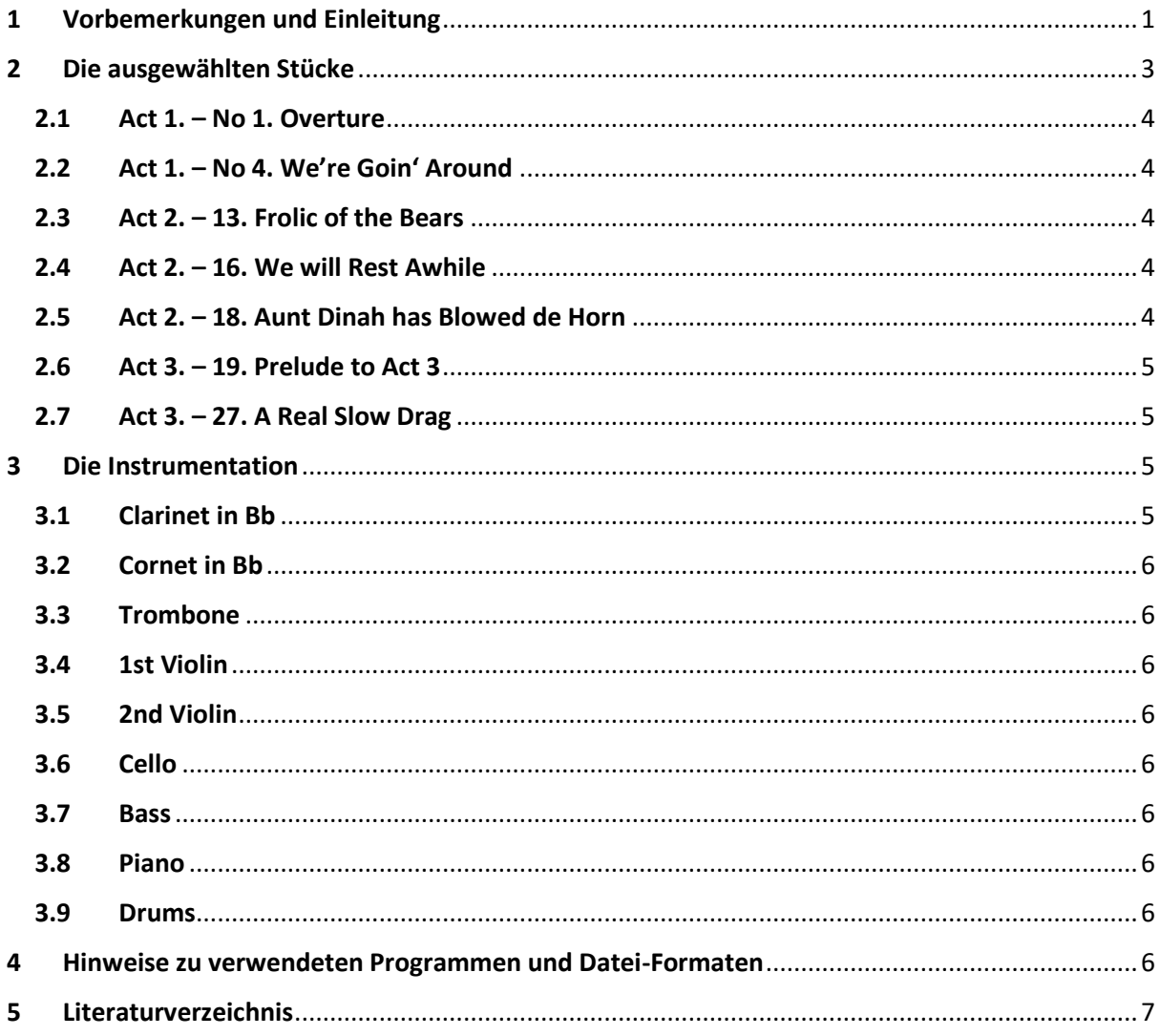

# <span id="page-0-0"></span>1 Vorbemerkungen und Einleitung

Die Geschichte der Oper "Treemonisha" des Ragtime-Pianisten Scott Joplin, die er 1911 fertiggestellt und dann als Klavierauszug selbst verlegt hat, ist bestens bekannt. Sie wurde m.E. am Besten zuletzt von *dem* Joplin-Biographen *Edward A.* (kurz "Ed") *Berlin* (Berlin, 2016, S. 242-272) geschildert, gewürdigt und diskutiert. Auch die eher tragische Geschichte, dass (1) Joplin zu seinen Lebzeiten bis zu seinem Tod in 1917 die Oper, abgesehen von Demonstrationsversuchen ohne Orchester und Kostüme für die Sänger/innen, in New York nicht auf eine Bühne bringen konnte (Berlin, 2016, S. 273- 307) und dass (2) "Treemonisha" nahezu 50 Jahre aus dem Blickfeld der amerikanischen Musikkultur geriet, ist vom Autor ausführlich behandelt (Berlin, 2016, S. 308-315).

Darüber hinaus ist (3) die Wiederentdeckung von "Treemonisha" Ende der 1960er/Anfang der 1970er, die ersten Aufführungen der Oper in den USA und die daran beteiligten Personen wichtiger Bestandteil des letzten Kapitels "*Legacy, Part 2: Revival and Recognition, 1941-1980s*" in Berlins wichtigem Buch (Berlin, 2016, S. 316-337).

Eine komprimierte Fassung dieser Geschichte mit Verwendung der genannten Quelle von Ed Berlin findet man in meinem zunächst nur im Internet als PDF verfügbaren umfangreichen Text (268 S.) zu Ragtime allgemein *"(M-)Blick auf Ragtime - Populäre Musik zu Beginn des 20. Jahrhunderts und unvergänglich liebenswürdig*" in dem Abschnitt über Scott Joplin, insbesondere S. 44-45 und 52-53[.](#page-1-0)<sup>1</sup>

Wie ich "Treemonisha" das erste Mal persönlich erlebte (Stadttheater Gießen 1984), an den Klavierauszug aus 1911 (ein Faksimile) kam (Anfang der 1990er) und 1994/95 eine Version der Oper (ohne Gesang) mit meiner "Ragtime Society Frankfurt" (i. W. mit RSF abgek.; kein Orchester, aber eine "Ragtime-Band"), einer Puppenbühne und einem Erzähler vorbereitete und zu einer "Premiere" brachte, habe ich ausführlich in einem anderen im Internet verfügbaren Text zu meiner Musikgruppe geschildert, und zwar auf den S. [2](#page-1-1)7-32<sup>2</sup>, und muss hier nicht wiederholt werden. Das Unternehmen habe ich dort als "Treeminisha"-Projekt der RSF bezeichnet.

Wenn ich meine Orchestrationen einiger "Nummern" aus "Treemonisha" in der Art eines historischen Band-Arrangements aus der Ragtime-Ära in der Besetzung Klarinette, Kornett, Posaune, 1. Geige, 2. Geige, Cello, Bass, Piano und Schlagzeug im Internet bereitstelle – der vorliegende Text ist sozusagen hierzu der "Begleittext" –, geschieht das vor allem, um das Weiterleben des Ragtime (in Orchester-Fassung) im deutschsprachigen Raum zu unterstützen. Die Arrangements sind also für alle Musiker/innen und Musikgruppen Leitenden in Schulen, Universitäten und anderen Kontexten gedacht, die mit mir das Interesse an Ragtime und seinem Weiterleben teilen.

Mir ist sehr bewusst, dass es hochwertige und von hochkompetenten professionellen Musikern verfasste Orchestrationen von "Treemonisha" bereits gibt. Für große Orchester ist m.E. in erster Linie die von dem legendären Musiker, Musikwissenschaftler, Komponist und vieles mehr *Gunther Schul-*ler (1925 – 2015[\)](#page-1-2)<sup>3</sup>, der sich sehr zu Ragtime verdient gemacht hat, aus den 1970er Jahren zu nennen. Es gibt weitere. Für kleine Orchester etwas größer als meine "Ragtime Society Frankfurt" gibt es in jüngeren Zeiten eine "Treemonisha"-Inszenierung rund um den hochkompetenten Rick Benjamin und seinem ["](#page-1-3)Paragon Ragtime Orchestra"<sup>4</sup>. Sie ist meiner Erinnerung nach auch als CD verfügbar.

Ich halte mich als Amateur nicht für hochkompetent und die vorliegenden Arrangements/Orchestrationen sind vermutlich nicht fehlerfrei, aber aus meiner Erinnerung sehr hörens- und spielenswert. Das Dilemma ist kurz: Interessierte Liebhaber, wie oben beschriebenen, werden nicht an die hochprofessionellen Arrangements/Orchestrationen aus den USA heran kommen. So ist mein Angebot ein möglicher Weg.

Das folgende *Kapitel [2](#page-2-0)* ab S. [3](#page-2-0) bietet mit seinen Abschnitten von [2.1](#page-3-0) bi[s 2.7](#page-4-1) die Links zu den relevanten Dateien zum Download unter dem Blickwinkel der sieben arrangierten Musikstücke aus der Oper. Das anschließende *Kapite[l 3](#page-4-2)* ab. S [5](#page-4-2) enthält in seinen Abschnitten von [3.1](#page-4-3) bi[s 3.9](#page-5-7) die Links zu den "Büchern" zum Download für die neun vorgesehenen Instrumente. Im *Kapitel [4](#page-5-8)* ab S. [6](#page-5-8) werden [Hinweise zu verwendeten Programmen und Datei-Formaten](#page-5-8) gegeben. Das abschließende *Kapitel [5](#page-6-0)*, S. [7](#page-6-0) enthält als Literatur nur die eine wichtige von Edward A. Berlin (1916).

<span id="page-1-2"></span><sup>3</sup> S. auc[h https://en.wikipedia.org/wiki/Gunther\\_Schuller](https://en.wikipedia.org/wiki/Gunther_Schuller)

<span id="page-1-0"></span><sup>1</sup> Klaus Pehl: *(M-)Blick auf Ragtime - Populäre Musik zu Beginn des 20. Jahrhunderts und unvergänglich liebenswürdig.* Im Internet [27.07.2021]: [http://www.klauspehl.de/texte/RagtimeBlick\\_kompakt.pdf](http://www.klauspehl.de/texte/RagtimeBlick_kompakt.pdf)

<span id="page-1-1"></span><sup>2</sup> Klaus Pehl: *Ragtime Society Frankfurt - Persönliche Erinnerungen an 40 Jahre mit einer liebenswerten Musik*. Im Internet [27.07.2021]:<http://www.klauspehl.de/texte/Ragtime%20Society%20Frankfurt.pdf>

<span id="page-1-3"></span><sup>&</sup>lt;sup>4</sup> Im Internet [27.07.2921]:<https://paragonragtime.com/>

Verweise auf weitere im Zusammenhang wichtigen Internetquellen finden sich in fast allen Fußnoten.

# <span id="page-2-0"></span>2 Die ausgewählten Stücke

Eine Übersicht über die "*Treemonisha*"-Version zeigt, was die RSF musikalisch an Stücken bot. Die Nummerierung der insgesamt 27 Szenen durch Scott Joplin selbst ist für Kenner der Oper beibehalten:

## *Akt 1*

1. Overture 4. "We're Going Around" *Akt 2*  13. "Frolic Of The Bears" 16. "We Will Rest A While" 18. "Aunt Dinah has Blowed de Horn" *Akt 3*  19. Prelude to Act 3<sup>22</sup> 27. "A Real Slow Drag"

Es sind diejenigen Szenen/Nummern,

- die ohnehin von Joplin nur instrumental gedacht waren (1. Overture, 13. Frolic Of The Bears als Tanzeinlage der Bären und 19. Prelude to Act 3),
- in denen sich Vorsänger/in und Chor abwechselten (4. We're Going Around, 18. Aunt Dinah has Blowed de Horn und das Finale 27. A Real Slow Drag), was mir gut instrumental repräsentierbar schien,
- oder in denen "nur" ein Quartett sang (wie in 16. We Will Rest A While), was sich gut auf Instrumente übertragen ließ.

Diese sieben Stücke schienen mir, Ragtime am nächsten zu kommen, obwohl mir bekannt war, dass Joplin mit "Treemonisha" eine Oper, keinesfalls eine Ragtime-Oper, vorlegen wollte.

Für alle Stücke biete ich mehrere Arten von Dokumente[n](#page-2-1) 5 zum Download oder Nutzung an:

- "Parts" PDF mit allen Stimmen der Instrumente im Hochformat in der Reihenfolge cl, co, tb, 1st vl, 2nd vl, vc, b, p, dr. Die Dateien sind mit einem passenden Deckblatt (vordere Umschlagseite) und einer hinteren Umschlagseite versehen. Mehrseitige Stimmen beginnen immer auf einer linken Seite (also möglichst wenig Umblättern). Zum Ausgleich ist wenn nötig eine Vacat-(Leer )Seite eingefügt. Die Gesamtzahl der Seiten ist immer gerade.
- "*Score*" PDF mit der Partitur im Querformat von oben nach unten cl, co, tb, 1st vl, 2nd vl, vc, b, p, dr. Die Dateien sind mit einem passenden Deckblatt (vordere Umschlagseite) und einer hinteren Umschlagseite versehen. Die Partitur beginnt auf der linke S. 2. Die Gesamtzahl der Seiten ist immer gerade. Je nach der Länge der Partitur ist vor dem hinteren Deckblatt eine Vacat-(Leer )Seite eingefügt.

<span id="page-2-1"></span><sup>&</sup>lt;sup>5</sup> Ich benutze durchgängig bei der Beschreibung, die sich auch in den Datei-Namen widerspiegelt, die üblichen englischsprachigen Bezeichnungen, also "Parts" für Stimmen, "Score" für Partitur, sowie alle Namen für Instrumente: "*Clarinet*" (in Bb) für Klarinette (in B), "*Cornet*" (in Bb) für Kornett (in B), "*Trombone*" für Posaune, "*1st Violin*" für 1. Geige, "*2nd Violin*" für 2. Geige, ["(Violin-)*Cello*" für Cello, "*Bass*" für Kontrabass, "*Piano* (Acc.)" für Piano (in der Band) und "*Drums*" für Schlagzeug. Abkürzungen für die Instrumente sind, wenn in diesem Text notwendig" entsprechend "cl", "co", "tb", "1st vl", "2nd vl", "vc", "b", "p" und "dr"

<span id="page-3-7"></span>• "*MIDI"<sup>6</sup> [-](#page-3-5)Datei* (Dateiendung MID) – Zur Hörkontrolle des/r Arrangements/Orchestration mit Programmen, die das Midi-Format wiedergeben können, z.B. Windows Media-Player. Die Dateien können außerdem als Eingangsformat für aktuelle (kostenlose) Notationsprogramme wie *MuseScore* in der neuesten Version 3.6.2 über "Öffnen ..." verwendet werden. So könnten "Parts" wie "Score" nachbearbeitet werden[.](#page-3-6)<sup>7</sup>

In den folgenden Abschnitten findet man zu jeden Stück die Links zum Download der oben aufgeführten Dateien.

## <span id="page-3-0"></span>2.1 Act 1. – No 1. Overture

- No 1 Overture [Parts Complete.pdf](../Parts%20all%20No)
- No 1 Overture [Score Complete.pdf](../Scores%20all%20No)
- [No 1 Overture.MID](../MIDIs/No%201%20Overture.MID)

## <span id="page-3-1"></span>2.2 Act 1. – No 4. We're Goin' Around

- [No 4 We're Going Around -](../Parts%20all%20No) Parts Complete.pdf
- [No 4 We're Going Around -](../Scores%20all%20No) Score Complete.pdf
- No 4 We're Going Around. MID

#### <span id="page-3-2"></span>2.3 Act 2. – 13. Frolic of the Bears

- [No 13 Frolic Of The Bears -](../Parts%20all%20No) Parts Complete.pdf
- [No 13 Frolic Of The Bears -](../Scores%20all%20No) Score Complete.pdf
- [No 13 Frolic Of The Bears.MID](../MIDIs/No%2013%20Frolic%20Of%20The%20Bears.MID)

#### <span id="page-3-3"></span>2.4 Act  $2. - 16$ . We will Rest Awhile

"We will Rest Awhile" ist das einzige Stück, bei dem ich nicht vollständig auf die Originaldatei aus 1994/95 zurückgreifen konnte. Aus Bruchstücken, aus meiner Erinnerung, aus den Klarinetten-Noten – ich war der Klarinettist der RSF -, aus dem Klavierauszug (Joplin 1911) habe ich das Arrangement für die vier Stimmen für Klarinette, 1. Geige, Cello, Bass mit Piano-Begleitung rekonstruiert.

- [No 16 We will Rest Awhile -](../Parts%20all%20No) Parts Complete.pdf
- [No 16 We will Rest Awhile -](../Scores%20all%20No) Score Complete.pdf
- [No 16 We will Rest Awhile.MID](../MIDIs/No%2016%20We%20will%20Rest%20Awhile.MID)

#### <span id="page-3-4"></span>2.5 Act 2. – 18. Aunt Dinah has Blowed de Horn

- [No 18 Aunt Dinah has Blowed de Horn -](../Parts%20all%20No) Parts Complete.pdf
- [No 18 Aunt Dinah has Blowed de Horn -](../Scores%20all%20No) Score Complete.pdf
- [No 18 Aunt Dinah has Blowed de Horn.MID](../MIDIs/No%2018%20Aunt%20Dinah%20has%20Blowed%20de%20Horn.MID)

<span id="page-3-6"></span>Musikinstrumente; 1982 entwickelt von Mitarbeitern des Herstellers von elektronischen Roland-Keyboards, seither ein akustisch stark reduziertes Austauschformat, insbesondere für Pianisten mit Keyboard-Zugang. <sup>7</sup> Für Download des Programms und alles weitere siehe im Internet [28.07.2021][: https://musescore.org/de](https://musescore.org/de)

<span id="page-3-5"></span><sup>6</sup> MIDI steht für *Musical Instrument Digital Interface*, dtsch. digitale Schnittstelle für

## <span id="page-4-0"></span>2.6 Act 3. – 19. Prelude to Act 3

Für "Prelude to Act 3" gibt es über die MIDI-Datei hinaus ein besseres Audio-Dokument: Das Stück ist auf der CD "**Georgia Campmeeting 1897-1997 – Ragtime Society Frankfurt"**, DT CD 170 (aus 1997) als Nr[.](#page-4-4) 11 vertreten.<sup>8</sup>

- [No 19 Prelude to Act 3 -](../Parts%20all%20No) Parts Complete.pdf
- [No 19 Prelude to Act 3 -](../Scores%20all%20No) Score Complete.pdf
- [No 19 Prelude to Act 3.MID](../MIDIs/No%2019%20Prelude%20to%20Act%203.MID)

## <span id="page-4-1"></span>2.7 Act 3. – 27. A Real Slow Drag

- [No 27 A Real Slow Drag -](../Parts%20all%20No) Parts Complete.pdf
- [No 27 A Real Slow Drag -](../Scores%20all%20No) Score Complete.pdf
- [No 27 A Real Slow Drag.MID](../MIDIs/No%2027%20A%20Real%20Slow%20Drag.MID)

# <span id="page-4-2"></span>3 Die Instrumentation

Alle Orchestrationen/Arrangements (aller Stücke) liegen für folgende Instrumente vor:

- "*Clarinet*" (in Bb) für Klarinette (in B)
- "*Cornet*" (in Bb) für Kornett (in B)
- "*Trombone*" für Posaune
- "*1st Violin*" für 1. Geige
- "*2nd Violin*" für 2. Geige
- "(Violin-)*Cello*" für Cello
- "*Bass*" für Kontrabass
- "Piano (Acc.)" für Piano (in der Band)
- "*Drums*" für Schlagzeug

Da es für Musikgruppen und ihre Leitenden praktisch ist, wenn jeweils für die einzelnen Instrumente ausgedruckte "*Bücher*" für alle Stücke vorliegen, werden zusätzlich zu den Dateien zu den einzelnen Stücken (s. Kapitel [2](#page-2-0) "[Die ausgewählten Stücke](#page-2-0)", ab S. [3\)](#page-2-0) solche Dateien als PDF angeboten.

• "**Books**" (Bücher) – PDF für einzelne Instrumente mit allen Stücken in der Reihenfolge der Nummern in der Oper Nr. 1 "Overture" bis No. [2](#page-2-0)7 "A Real Slow Drag" (s. Kapitel 2 "[Die aus](#page-2-0)**[gewählten Stücke](#page-2-0)**", ab S. [3\)](#page-2-0) Die Dateien sind mit einem passenden Deckblatt (vordere Umschlagseite) und einer hinteren Umschlagseite versehen. Die Stücke beginnen immer auf einer linken (geraden) Seite (also möglichst wenig Umblättern) und enden oft auf der gegenüberliegenden (ungeraden) Seite. Bei mehrseitigen Stücken ist zum Ausgleich (für das Drucken) wenn nötig eine Vacat-(Leer )Seite eingefügt. Die Gesamtzahl der Seiten ist immer gerade.

In den folgenden Abschnitten findet man zu jeden Instrument die Links zum Download der entsprechenden Datei mit dem entsprechenden "Buch".

## <span id="page-4-3"></span>3.1 Clarinet in Bb

• Treemonisha - [Clarinet Complete.pdf](../Instruments/Treemonisha%20-%20Clarinet%20Complete.pdf)

<span id="page-4-4"></span><sup>&</sup>lt;sup>8</sup> Einen mp3-Auszug (44 s) kann man über [http://www.ragtime-society.de/Audio/mp3/DT170\\_11%20Treemo](http://www.ragtime-society.de/Audio/mp3/DT170_11%20Treemonisha%20Prelude%20Act%203.mp3)[nisha%20Prelude%20Act%203.mp3](http://www.ragtime-society.de/Audio/mp3/DT170_11%20Treemonisha%20Prelude%20Act%203.mp3) oder über [http://www.klauspehl.de/Audios/RSF/1997/RSF-](http://www.klauspehl.de/Audios/RSF/1997/RSF-GEO%2011%20Treemonisha%20Prelude%20Act%203.mp3)[GEO%2011%20Treemonisha%20Prelude%20Act%203.mp3](http://www.klauspehl.de/Audios/RSF/1997/RSF-GEO%2011%20Treemonisha%20Prelude%20Act%203.mp3) hören [28.07.2021].

## <span id="page-5-0"></span>3.2 Cornet in Bb

- Treemonisha [Cornet Complete.pdf](../Instruments/Treemonisha%20-%20Cornet%20Complete.pdf)
- <span id="page-5-1"></span>3.3 Trombone
	- Treemonisha [Trombone Complete.pdf](Treemonisha%20-%20Trombone%20Complete.pdf)
- <span id="page-5-2"></span>3.4 1st Violin
	- Treemonisha [Violin 1 Complete.pdf](../Instruments/Treemonisha%20-%20Violin%201%20Complete.pdf)
- <span id="page-5-3"></span>3.5 2nd Violin
	- Treemonisha [Violin 2 Complete.pdf](../Instruments/Treemonisha%20-%20Violin%202%20Complete.pdf)
- <span id="page-5-4"></span>3.6 Cello
	- Treemonisha [Cello Complete.pdf](../Instruments/Treemonisha%20-%20Cello%20Complete.pdf)
- <span id="page-5-5"></span>3.7 Bass
	- Treemonisha [Bass Complete.pdf](../Instruments/Treemonisha%20-%20Bass%20Complete.pdf)
- <span id="page-5-6"></span>3.8 Piano
	- Treemonisha [Piano Complete.pdf](../Instruments/Treemonisha%20-%20Piano%20Complete.pdf)
- <span id="page-5-7"></span>3.9 Drums
	- Treemonisha [Drums Complete.pdf](../Instruments/Treemonisha%20-%20Drums%20Complete.pdf)

# <span id="page-5-8"></span>4 Hinweise zu verwendeten Programmen und Datei-Formaten

Bereits Anfang der 1990er hatte ich ein "Treemonisha-Medley" für die RSF aus den Stücken "*We're Going Around*", "*Frolic Of The Bears*" und "*Aunt Dinah Has Blowed De Horn*" arrangiert. Damals verwendete ich wie auch später 1994/95 in der Produktionszeit des vollständigen "Treemonisha"-Projekts der RSF als Notationsprogramm das legendäre *Creator/Notator SL* Programms und dann weiter bis zur letzten Version auf einer Atari ST-Computerumgebung. Alle erzeugten Dateien waren vom Typ "**.son**". Bereits 1993 wurde als "Nachfolge-Programm" für Atari ST- und MacIntosh-Computer Emagic Logic der alten Programmierer angeboten. Umgestiegen bin ich wohl Ende der 1990er Jahre, als Emagic Logic auch für Windows-PC entwickelt war und ich damit meine Atari-ST Konfiguration abbauen konnte. Denn die alten .son-Dateien ließen sich in meine erste *Version 1.5.3* von *Emagic Logic Gold* importieren. Alle umgewandelten Dateien waren vom Typ "*.lso*" für Logic-Audio-Song. Ich bin alle Versionen bis 5.5.5 mitgegangen. Das war wohl auch die letzte Version, bevor die Produktionslinie für Windows-PC eingestellt wurde. Vor dem Umzug von Frankfurt nach Bonn 2014 hatte ich allerdings meine Arrangieraktivitäten eingestellt, so dass ich in Bonn zwar noch über alle Dateien verfügte, aber das Programm, das schon immer über einen personalisierten USB-Dongle vom Hersteller gesichert war, nicht mehr installiert und "entsorgt". 2021 ist es mir – mein Wunsch im Kopf, die Arrangements zu "revitalisieren" – gelungen, eine Version 5.3.0 von Emagic Logic Gold mit Handbuch, CD und Dongle sowie eine Version 5.5.1 mit CD preisgünstig zu erwerben und letztere sogar unter Windows 10 mit einigen Tricks zu installieren. Sich in die Bearbeitung von .lso-Dateien mit Emagic nach langer Zeit wieder "hineinzufuchsen" fiel mir nicht leicht. Aber die oben aufgeführten *pdf*- und **mid-Dateien** sind als Export-Produkte des Programms schlussendlich die Ergebnisse. Sie können ausgedruckt bzw. gehört werden.

Ob es weitere Notationsprogramm außer dem in Kapitel [2](#page-2-0) "[Die ausgewählten Stücke](#page-2-0)", S. [4\)](#page-3-7) erwähnte *MuseScore* gibt, mit denen MIDI-Dateien importiert und für Notation weiterbearbeitet werden können, entzieht sich meiner Kenntnis.

# <span id="page-6-0"></span>5 Literaturverzeichnis

Berlin, E. A. (2016). *King of Ragtime. Scott Joplin and His Era. 2nd Edition.* New York: Oxford.